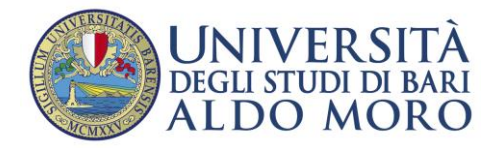

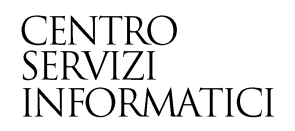

# Unità Didattica MASTER e Partizione Fisica

*Redatto da: Grazianna Facchini*

Nella logistica dell'Offerta Didattica sono state introdotte due funzioni:

**'Rendi master'**, riferita alle Unità Didattiche (UD) e **'Rendi Fisica'**, riferita alle partizioni.

Queste funzioni sono utili per consentire la corretta procedura di alcuni processi, come l'invio delle schede SUA, la compilazione dei questionari ANVUR, la gestione degli appelli ed i questionari degli studenti.

Affinché questi processi vengano eseguiti correttamente, è necessario che le UD opportune siano definite come 'Master' e che per le partizioni sia impostato il 'Rendi fisica'.

Quando le UD sono definite come master e le partizioni sono rese fisiche, i semafori corrispondenti diventano di colore verde (**Fig. 1**), diversamente i semafori sono di colore rosso.

#### UD MASTER e Partizione Fisica

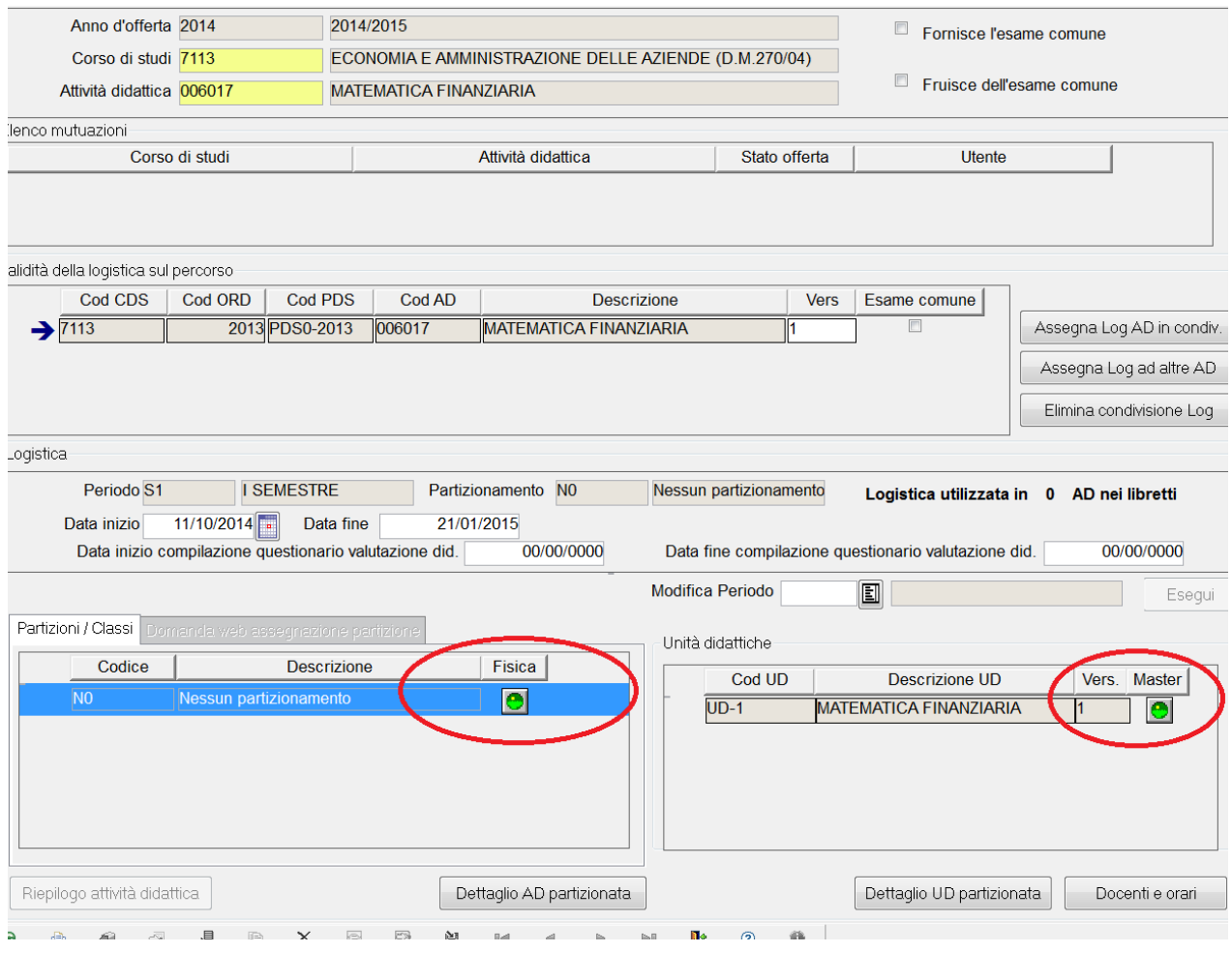

# **Fig. 1**

Per rendere master l'UD, selezionarla e quindi cliccare sul tasto 'Dettaglio UD partizionata' (**Fig. 2**) per accedere alla maschera corrispondente.

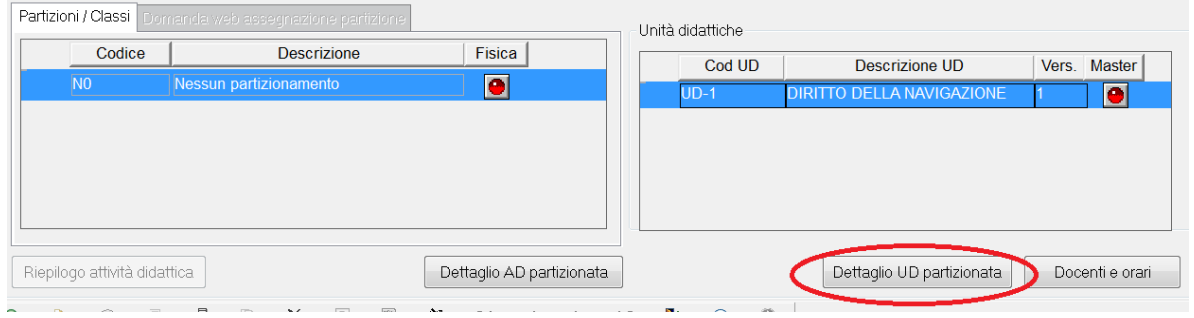

## **Fig. 2**

Una volta entrati nella maschera, cliccare su 'Rendi master' e quindi su 'Salva'(**Fig.3**).

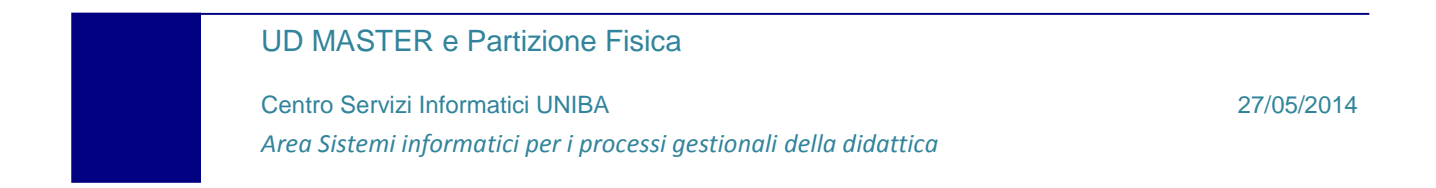

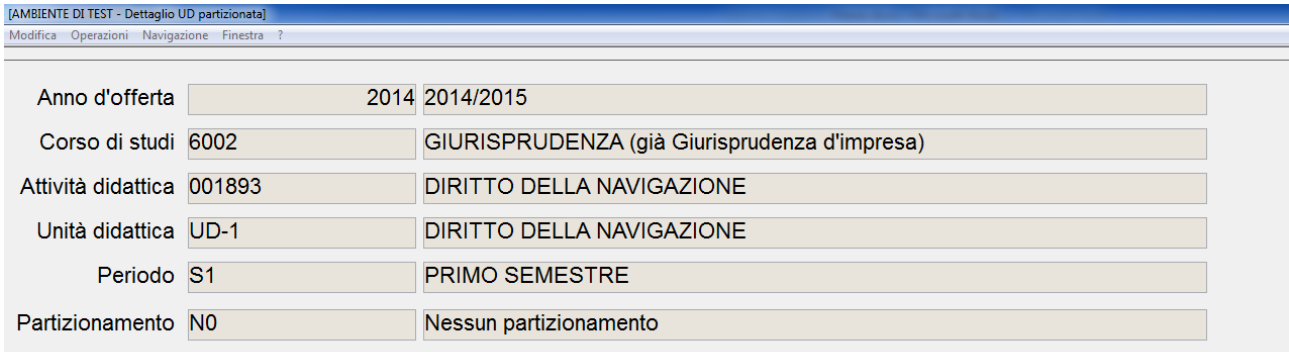

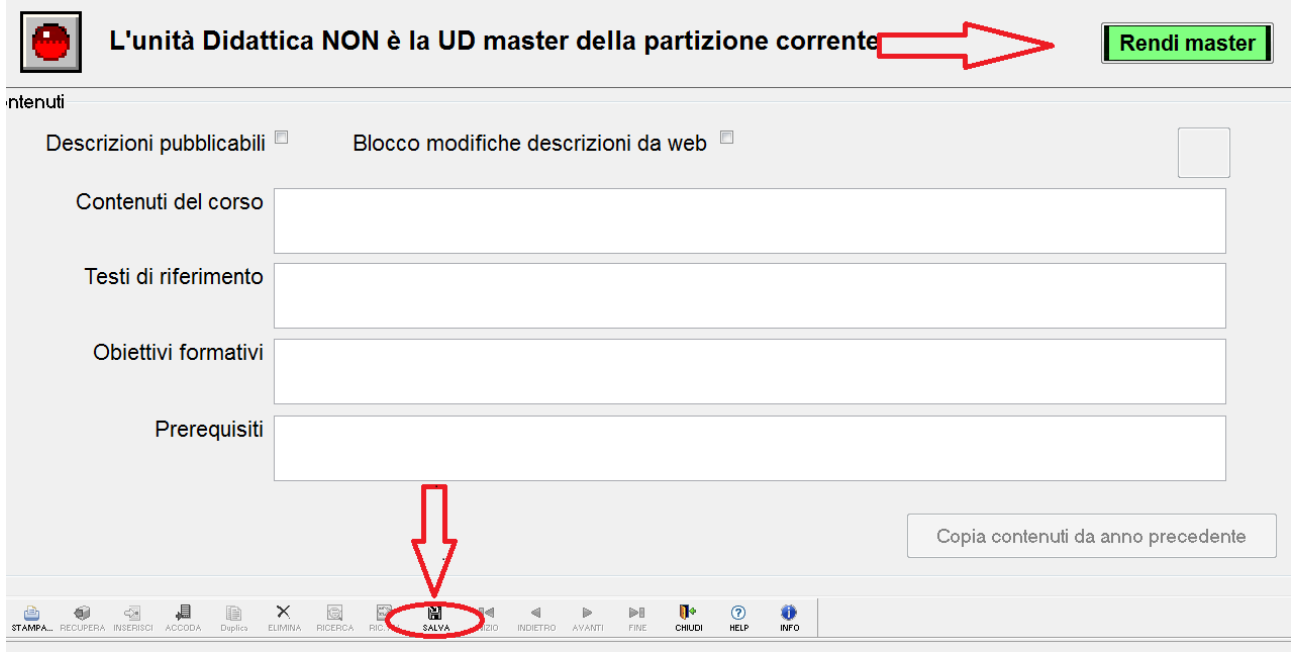

**Fig. 3**

### UD MASTER e Partizione Fisica

## Per rendere fisica una partizione cliccare sul tasto 'Dettaglio AD partizionata' (**Fig. 4**).

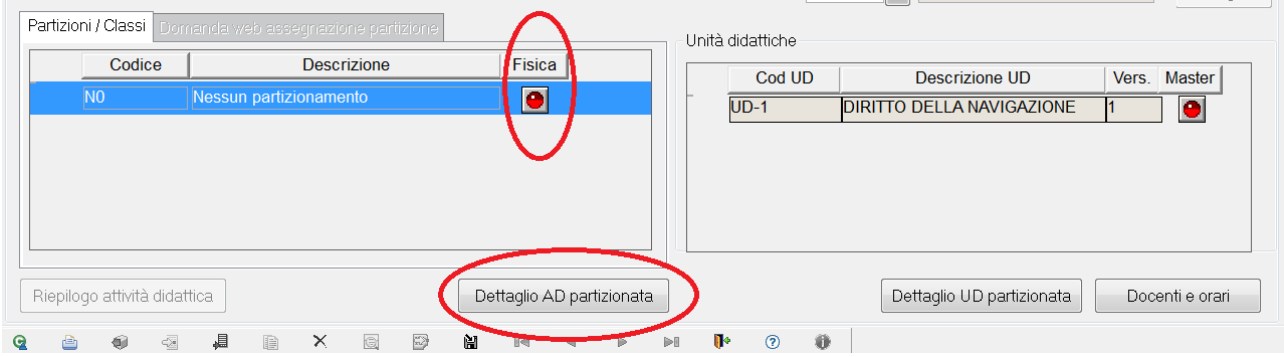

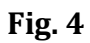

Nell maschera 'Dettaglio AD partizionata' cliccare su 'Rendi fisica' e quindi su 'Salva' (**Fig. 5**).

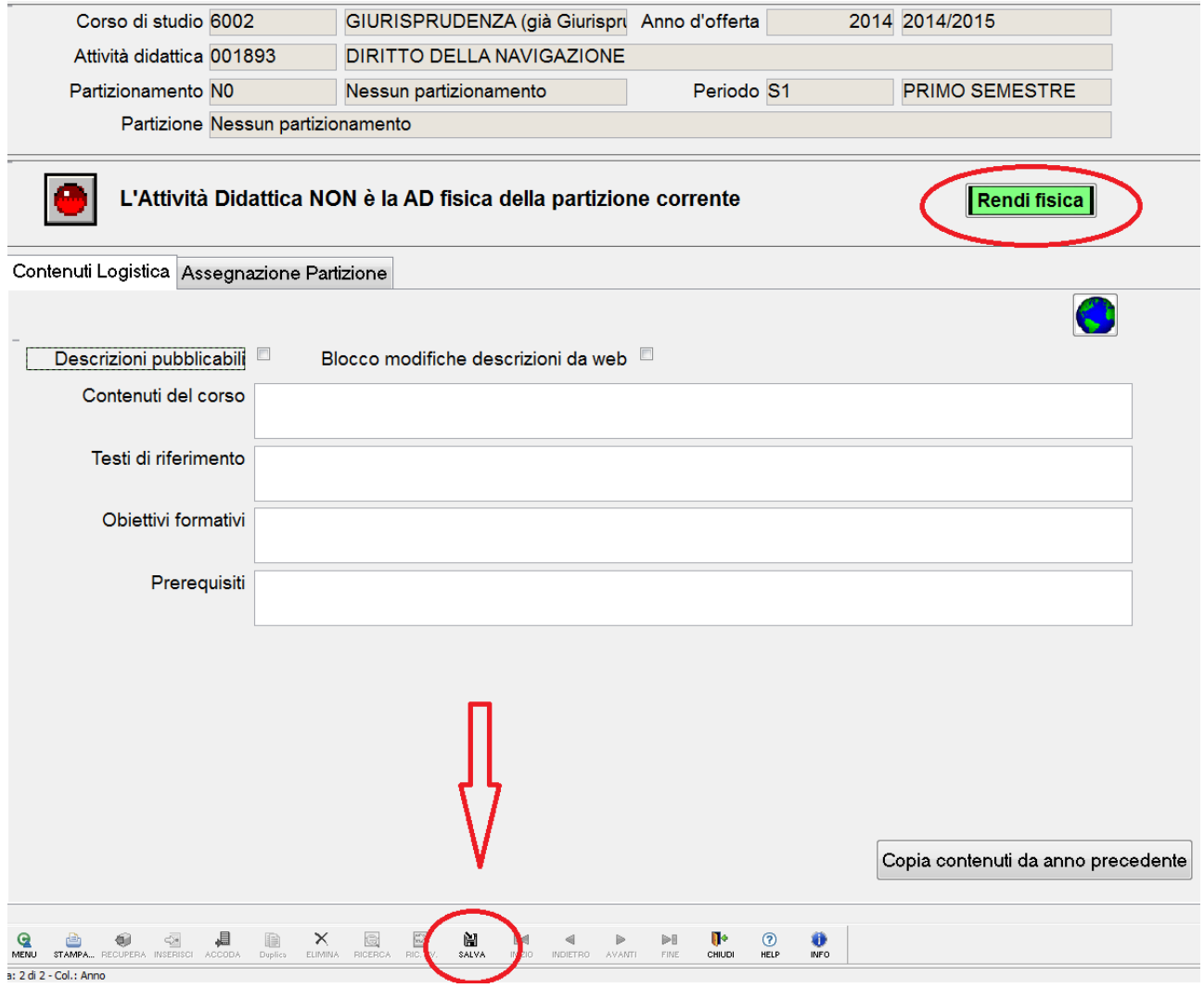

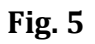

#### UD MASTER e Partizione Fisica

Qualora vi siano delle AD in condivisione, bisogna accertarsi che queste impostazioni siano associate alle UD e alle partizioni del corso di studio che offre la condivisione, e non su quelle del corso che ne fruisce.

Per esempio, nell'anno accademico 2014/15, nel CdS 7113-Economia e Amministrazione delle Aziende, l'insegnamento 'Diritto della Navigazione' afferisce a due ordinamenti .

L'UD dell'ordinamento 2013 è in condivisione con il CdS 6003-Giurisprudenza (Taranto), di cui fruisce le informazioni logistiche, mentre l'UD dell'ordinamento 2011 non condivide le informazioni con nessun altro corso.

L'UD da definire come master, per l'ordinamento 2013, sarà quella associata al CdS 6003- Giurisprudenza, in quanto è il corso che fornisce la condivisione (**Fig. 6**).

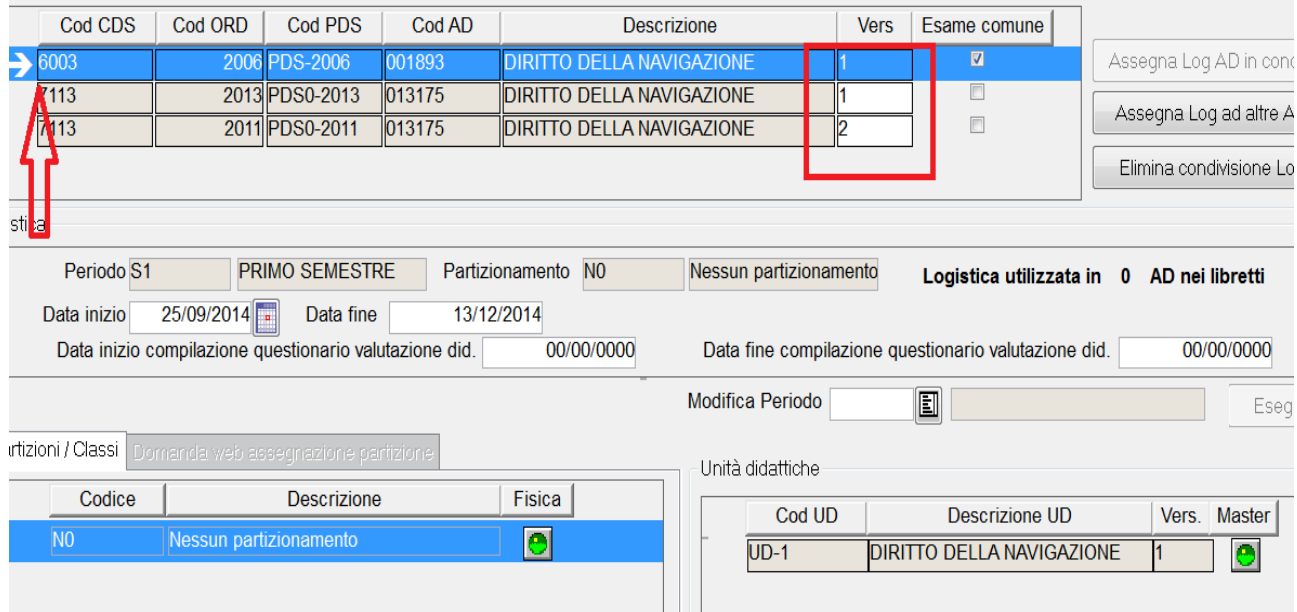

**Fig. 6**

#### UD MASTER e Partizione Fisica

La UD del corso che invece fruisce della condivisione, il CdS 7113, ordinamento 2013, avrà i semafori rossi (**Fig. 7**).

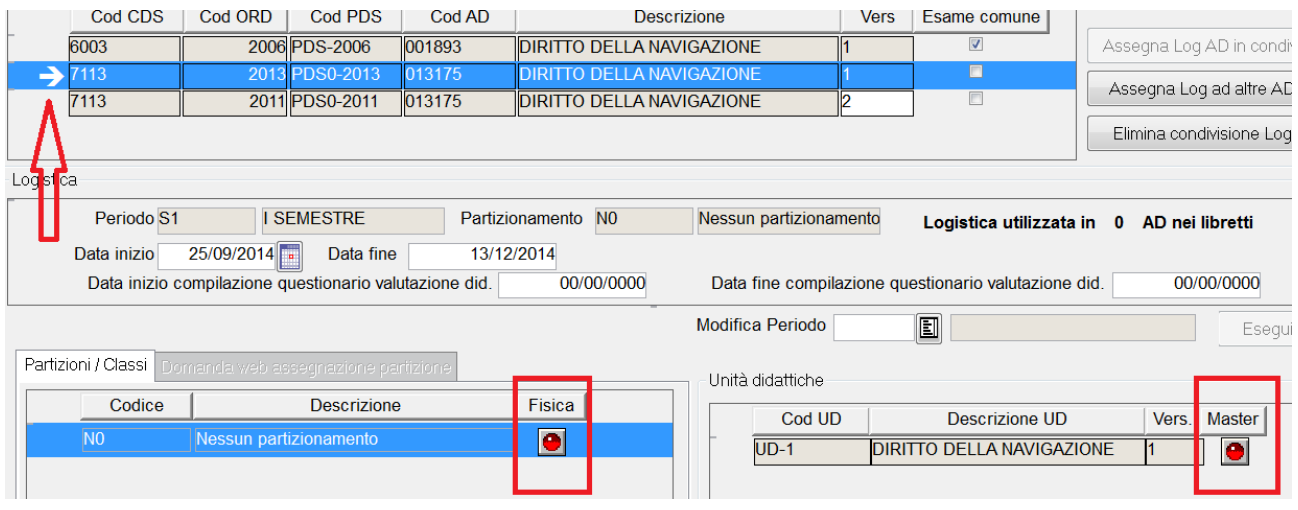

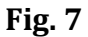

La seconda UD da definire come master, e per cui rendere fisica la partizione, sarà quella che afferisce all'ordinamento 2011.

Infatti questa UD, come si evince dal valore '2' valorizzato nella colonna 'Vers', non usufruisce della condivisione come la precedente UD (**Fig. 8**).

Per effettuare questa operazione, evidenziare la riga dell'ordinamento 2011 e procedere nella definizione della UD.

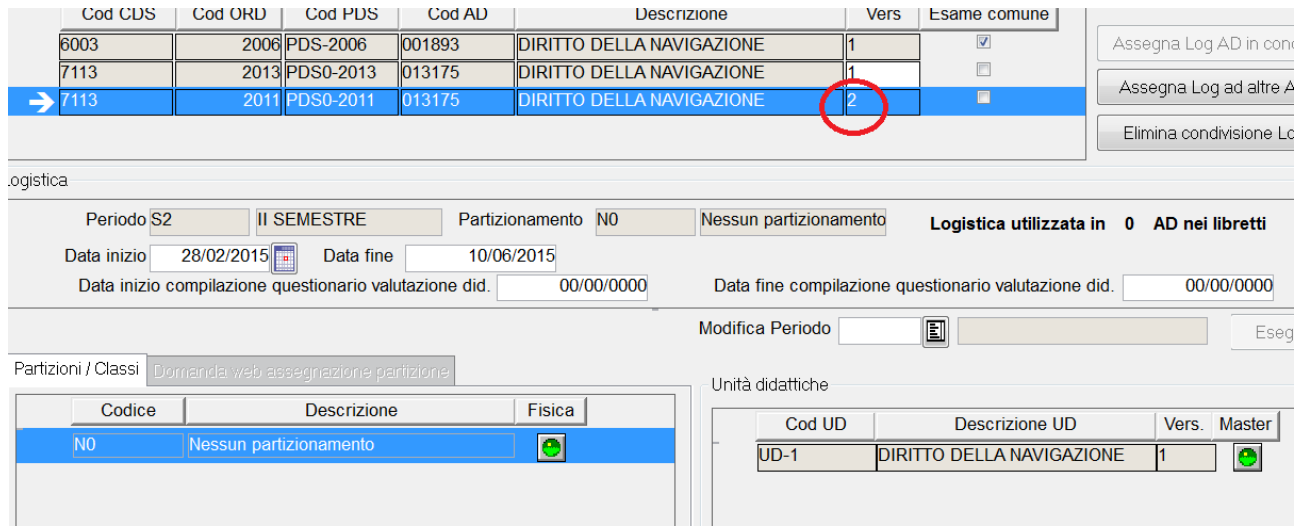

## **Fig. 8**

UD MASTER e Partizione Fisica